# Deposit to earn rewards

Sign up and deposit to receive up to 10,055 USDT in bonuses. Exclusive for new users only.

Get it now

## [ PDF Database Document ] - BTCC Cryptocurrency Exchange

#### Original:

 $\underline{https://www.btcc.com/en-US/academy/crypto-basics/a-beginners-guide-what-is-copy-trading-how-to-s}\\ \underline{tart-copy-trading-on-btcc}$ 

### A Beginner's Guide: What Is Copy Trading & How To Start Copy Trading On BTCC

Copy trading in the crypto landscape enables traders to leverage the expertise of successful cryptocurrency traders and potentially profit from their trading strategies. With the fast development of cryptocurrency, copy trading has emerged as one of the most popular trading strategies for crypto enthusiasts, especially for newcomers.

Next, we will introduce all information about crypto copy trading and why should you try it.

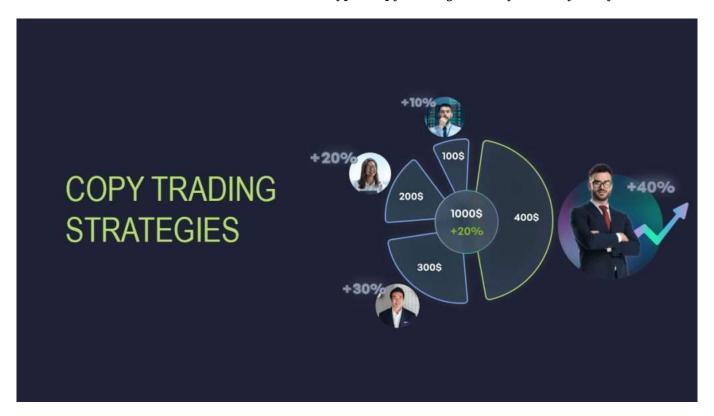

BTCC, one of the longest-running crypto exchanges in the world, supports trading for 300+ cryptocurrencies with leverage ranging from 1X to 225X. If you want to start trading cryptocurrencies, you can start by signing up for BTCC.

### Sign Up To Receive Up To 10,055 USDT DEPOSIT BONUS

#### Table of Contents

What is Copy Trading?

**How does Copy Trading Work?** 

Pros and Cons of Copy Trading

**How to Start Copy Trading on BTCC?** 

Conclusion

**\Trade On BTCC With 10 FREE USDT!** /

<u>Sign Up To Receive Up To 10,055 USDT DEPOSIT BONUS</u>

### What is Copy Trading?

Crypto copy trading is a kind of trading strategy that utilizes automation to buy and sell cryptocurrencies. Copy trading feature is usually available on crypto trading platforms that allows users to mirror the trades of successful traders on the platform.

The whole concept of crypto copy trading revolves around the idea of identifying successful traders and mimicking their actions. What make is differ from regular trading is that copy trading enables traders to identify profitable traders on a copy trading platform and automatically replicate their trades in their own trading accounts without necessarily having to analyse markets or develop their own strategies from scratch.

Copy trading particularly appeals to cryptocurrency novices or those lacking the time and expertise to make trading decisions, as it offers a hands-off way to benefit from potentially successful trading strategies.

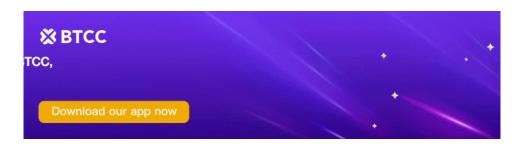

**Download App for Android** 

**Download App for iOS** 

### **How does Copy Trading Work?**

To begin copy trading in the cryptocurrency market, the first step is to establish an account with a reputable copy trading provider that facilitates access to various cryptocurrencies.

Post account creation, you can browse different traders' strategies to find ones that align with your risk tolerance and investment goals.

Upon selecting your preferred traders, the copy trading platform seamlessly mirrors their transactions within your trading account. It's crucial to notice that while copy trading enables you to harness the proficiency of seasoned traders, it does not ensure profitability.

The success of your copy trading strategy will depend on the performance of the traders you choose to follow, as well as the prevailing market dynamics.

### **Pros and Cons of Copy Trading**

Just like any other trading strategy, copy trading also boosts its own set of advantages and disadvantages. Before engaging in copy trading, there are some of the pros and cons of copy trading to know:

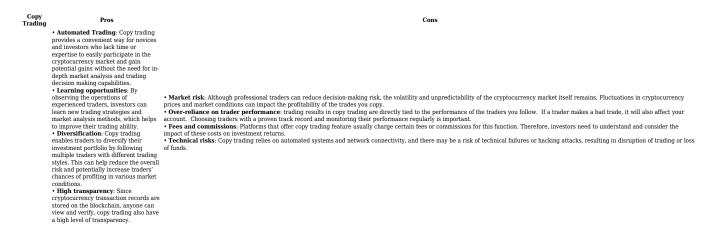

### [TRADE\_PLUGIN]BTCUSDT,BTCUSDT[/TRADE\_PLUGIN]

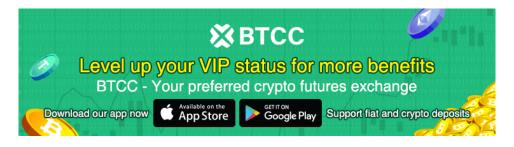

**Download App for Android** 

**Download App for iOS** 

## **How to Start Copy Trading on BTCC?**

BTCC, one of the longest-running crypto exchanges in the world, supports copy trading on its platform. If you want to try copy trading strategy on BTCC, follow below simple steps:

Step One: Create a BTCC account

Before you start trading, you need to register a BTCC account using an Email ID or Mobile Number.

.

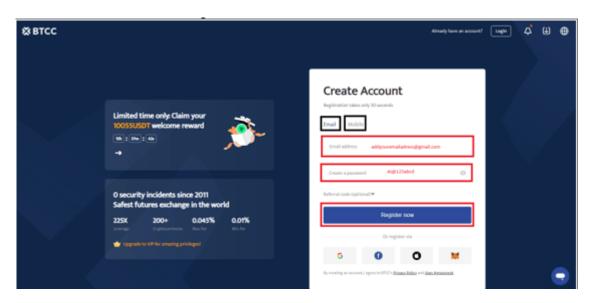

You can register quickly by clicking the button below:

**Register On BTCC** 

### **Step Two: Complete KYC Verification**

KYC verification is done to ensure the security of users' account. Only after the completion of KYC verification, traders can conduct fiat currency transactions and enjoy higher withdrawal limits.

#### **Step Three: Fund Your Account**

After completing KYC verification, the next step is fund your BTCC account. There are three methods available for funding your BTCC account, including fiat deposit, crypto deposit and convert.

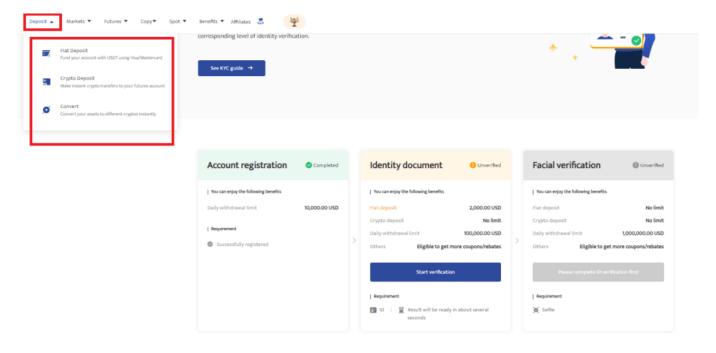

 $1_{\circ}$  go to the BTCC homepage and select "Copy" > "Futures Copy Trading" to enter copy trading page.

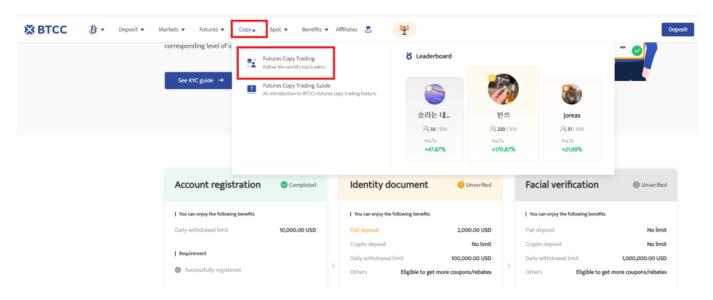

2. If you want to become an lead trader, you can select "Become a Lead Trader" above and fill in your information. After completing the verification, you application for becoming a lead trader complete and your detail information would show on the market board.

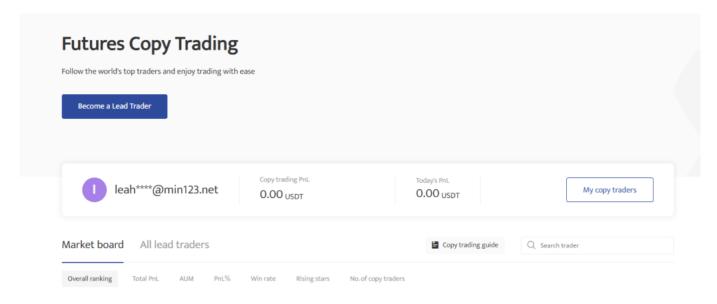

#### Become a Lead Trader

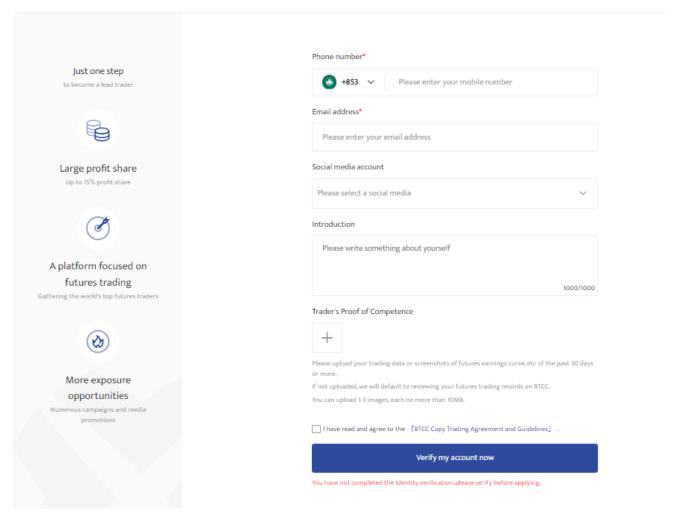

3. if you want to follow other traders, you can directly browse the market board below. Based on different metrics, like Total PnL, AUM, PnL%, Win rate, No. of copy traders, etc., to choose your preferred lead traders.

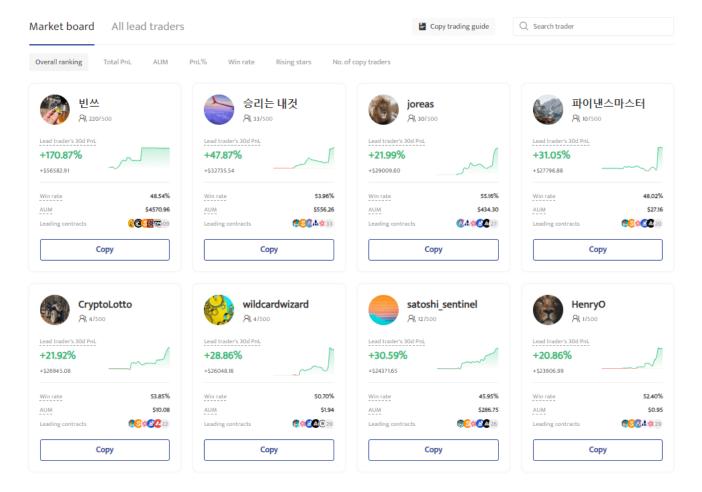

4. You can click on their card to access their portfolio, which reveals more information, such as Number of trading days, Profit sharing ratio and Cumulative number of copy traders, Lead trading performance, etc.

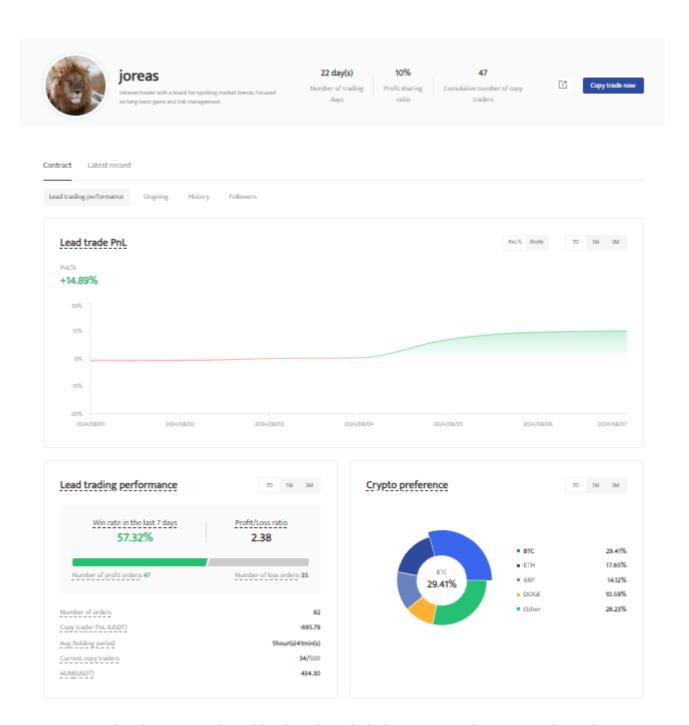

5. Once you decide your preferred lead trader, click the "Copy Trade Now" on the right corner.

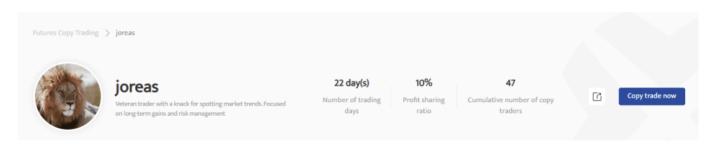

6. Next, you need to complete copy trading settings, including Copy trading margin per order, Maximum copy trading margin. You can click "Advanced settings" to check more settings, like Take profit per order, Stop loss per order. After finish all settings, once you click "BTCC Copy Trading Agreement and Guidelines"-"Copy trade now", you'll start following the Lead Trader's moves.

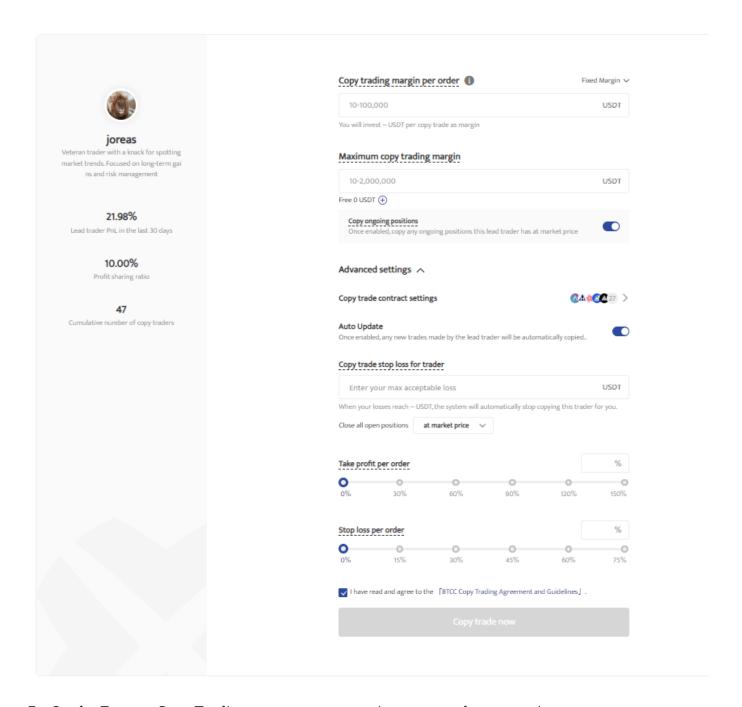

7. On the Futures Copy Trading page, you can monitor your trades at any time.

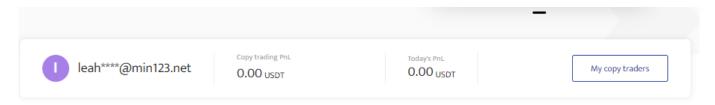

### **Conclusion**

In conclusion, crypto copy trading can be an easy and effective way of making crypto trades. Copying other more experienced traders lets you automate your trades and learn a little more about how the market works.

However, it is also important to note that investors may face multiple risks when using copy trading strategy. Market risk is the most pervasive. Before risking your funds, you should make sure that you are fully aware of all advantages and disadvantages of copy trading.

#### **\Trade On BTCC With 10 FREE USDT!** /

#### Sign Up To Receive Up To 10,055 USDT DEPOSIT BONUS

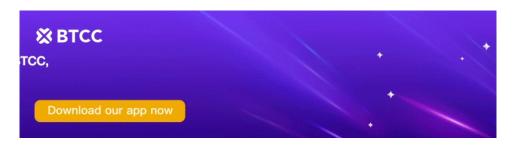

Download App for Android

Download App for iOS

### **Copy Trading FAQs**

### **Is Copy Trading Profitable?**

The profitability of copy trading hinges on diverse factors, encompassing the success rates of the traders being mirrored, prevailing market conditions, as well as your risk management strategies. While copy trading can potentially lead to profits, it is not without risks.

### **How do I Choose Traders to Copy?**

When choosing traders to copy, take all factors such as their past performance, risk level, trading style, and market expertise into consideration.

### Is Copy Trading Suitable for Beginners?

Yes,copy trading can be suitable for beginners as it enables newcomers to leverage the expertise of successful traders without spending a lot of time and extensive market knowledge.

### Are There Any Fees Involved in Copy Trading?

Yes, copy trading platforms usually charge a certain of fees for using their services, and traders may also need to pay fees to the traders you are copying.

### How can I Get Started with Copy Trading?

To get started with copy trading, open an account with a reliable copy trading provider like BTCC, select traders to copy, allocate funds, and monitor performance.

### **About BTCC**

BTCC, one of the longest-running exchanges in the world, supports trading for 300+ cryptocurrencies with leverage ranging from 1X to 225X. If you want to use copy trading strategy, you can start by signing up for <a href="https://example.com/BTCC">BTCC</a>.

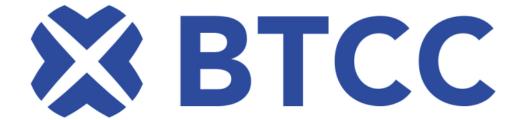

BTCC is among the best and safest platforms for crypto trading. The reasons why we introduce BTCC for you summarize as below:

- Industry-leading security
- High liquidity & volume
- Extremely low fees
- High and rich bonus
- Excellent customer service

What know more about BTCC? please read related article: **BTCC Exchange Review 2024** 

**\Trade On BTCC With 10 FREE USDT!** /

### Sign Up To Receive Up To 10,055 USDT DEPOSIT BONUS

### You May Like:

BTCC Exchange Review 2024

A Beginner's Guide: How To Buy Meme Coins In Canada In 2024

A Beginner's Guide: How to Trading Crypto in Canada in 2024

How to buy Tether (USDT) in Canada in 2024

Top Canadian Crypto Stocks to Buy in 2024

Canada Cryptocurrency Market Analysis and Outlook 2024

How to Buy Pepe (PEPE) in Canada: A Complete 2024 Guide

How to Buy Ripple (XRP) in Canada

Beginner's Guide: How to Buy Bitcoin in Canada

Best Crypto Exchanges Canada 2024

Best Crypto Exchanges Australia 2024

BTCC vs. NDAX: which is a better choice for crypto trading in Canada?

How to Choose Best Crypo Exchanges in Canada